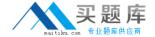

# **IBM**

## Exam P2170-037

IBM i2 Text Chart Support Mastery Test v1

Version: 6.0

[ Total Questions: 30 ]

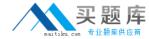

#### **Question No:1**

What is not available in the workspace summary?

- A. A count of the number of entities and links in theworkspace
- B. The template on which the workspace is based
- **C.** The total time the workspace has been open
- **D.** The date and time when the workspace is created
- **E.** The date and time when the workspace was last printed.

Answer: A

### **Question No: 2**

When setting general application options (Using the tools menu, select options to display the options; then select options\general), which of the following is NOT an option?

- A. Enable time of day, day of week
- B. Turn on auto save options
- **C.** Turn on automatic searchingfor items on a target list
- **D.** Change the highlight color of search results or the error text color
- E. Turn on hyperlink detection

**Answer: A** 

#### **Question No: 3**

Which statement is TRUE of Text Chart Auto Mark?

- A. Text Chart Auto Mark automatically imports data into iBase
- **B.** Text Chart Auto Mark facilitates the mark up process by automatically locating key entities in documents so that you can quickly add them to a chart
- **C.** Text Chart Auto Mark can be used with pattern tracer to detect phone numbers
- **D.** Text Chart Auto Mark Is used to detect vehicle registrations to automatically create and mark-up vehicle entities

**Answer: B**